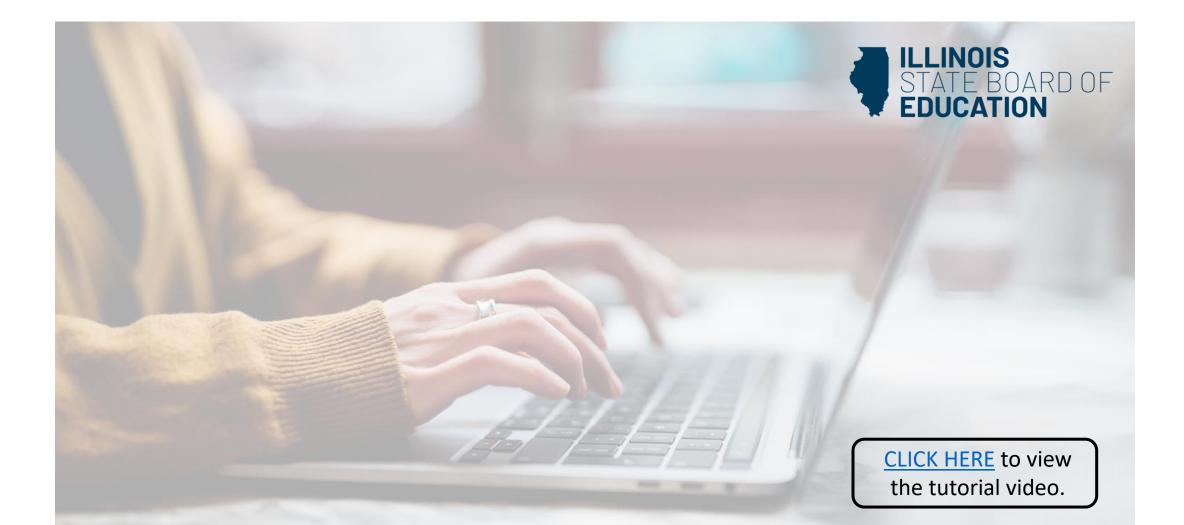

## **How to Navigate Your ELIS Account**

Handheld devices, tablets and Macs are not compatible with our system. Please make sure you are using a desktop or laptop computer for the most optimal experience.

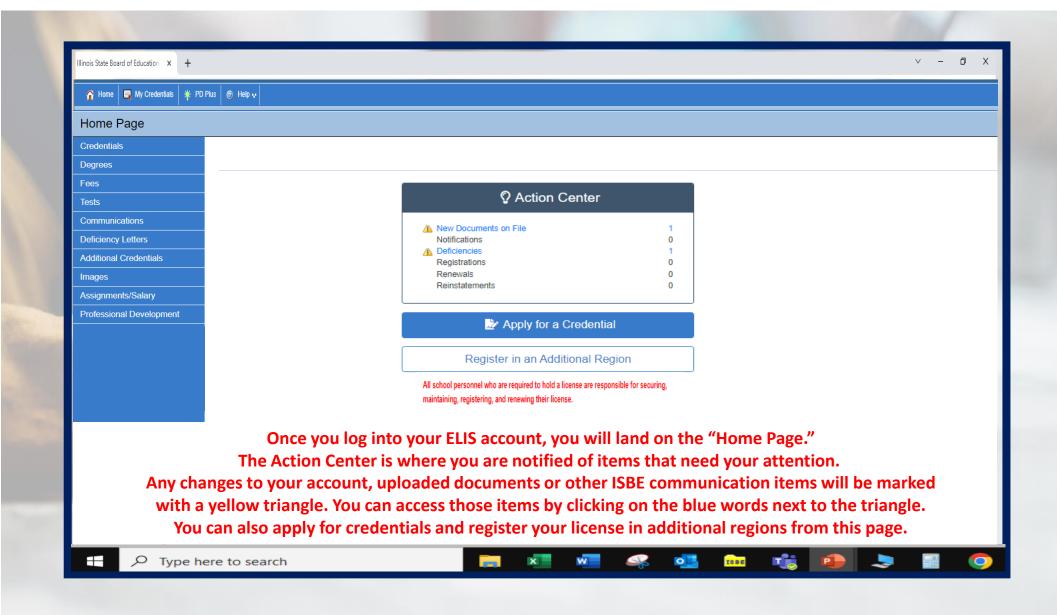

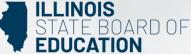

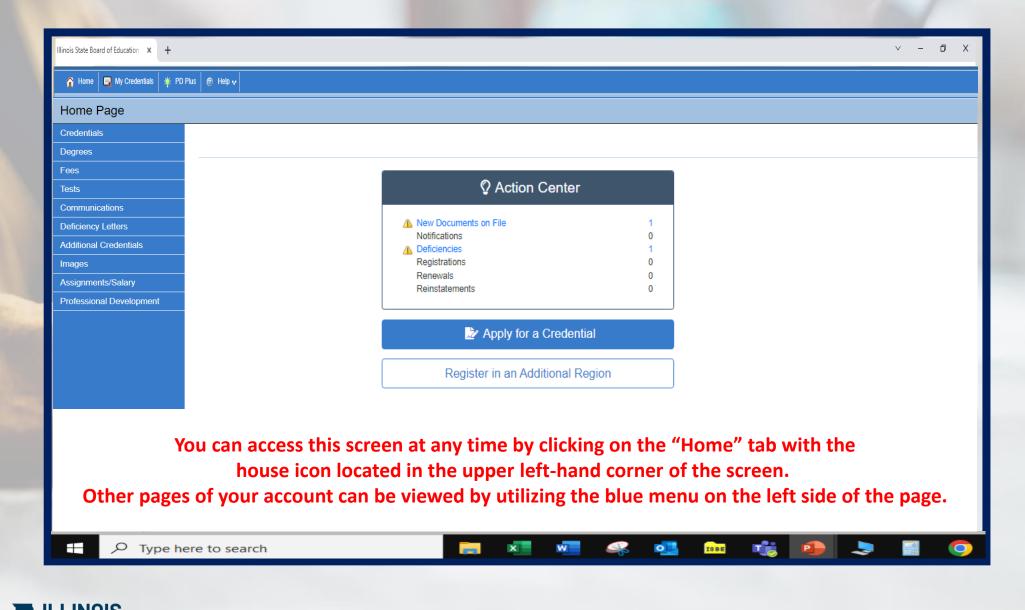

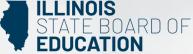

|                                                          |                                                                                                    |                                                                                                    |              |                |                         |                  |                  |                  |                   |        |                                              |             |             | ∨ -       | ٥          |
|----------------------------------------------------------|----------------------------------------------------------------------------------------------------|----------------------------------------------------------------------------------------------------|--------------|----------------|-------------------------|------------------|------------------|------------------|-------------------|--------|----------------------------------------------|-------------|-------------|-----------|------------|
| 🟠 Home 🛛 🕞 My Credentials 🏻 🌞 PD Plu                     | is 💿 Help 🗸                                                                                                    |                                                                                                    |              |                |                         |                  |                  |                  |                   |        |                                              |             |             |           |            |
| Credentiels                                              |                                                                                                    |                                                                                                    |              |                |                         |                  |                  |                  |                   |        |                                              |             |             | <b>N</b>  |            |
| → <u>Credentials</u><br>Degrees                          |                                                                                                    | >                                                                                                    |              |                | •                       |                  |                  |                  |                   |        |                                              |             |             |           | •          |
| Fees<br>Tests                                            | Page<br>Lega                                                                                                    |                                                                                                    |              |                |                         |                  |                  |                  |                   |        |                                              |             |             |           |            |
| Communications Deficiency Letters Additional Credentials |                                                                                                    |                                                                                                    |              |                |                         |                  |                  | ccuracy and know | ing the expiratio | n, ren | ewal, and registration                       | on dates. \ | You are als |           | Pri<br>for |
| Images<br>Assignments/Salary                             | Knowing                                                                                                    | the requireme                                                                                                    | ents to main | ain your crede | ntial(s) to work in t   | the public schoo |                  | nses             |                   |        |                                              |             |             |           |            |
| Professional Development                                 | Select                                                                                                    | License ID                                                                                                    | License      | Status Code    | Status Desc.            | Entitlement      | Application Date | Orig Issued      | Expires           | ROE    | Registered Thru                              | Regist      | er          |           |            |
|                                                          | Approved Program/Endorsements For Selected License           Description         Grade         Status Description         Orig Issued         Entitlement |                                                                                                    |              |                |                         |                  |                  |                  |                   |        |                                              |             |             |           |            |
|                                                          | Descript                                                                                                    | Description         Grade         Status Description           Elementary Education         Kindergarten through Grade 9         Issued |              |                |                         |                  |                  |                  |                   |        |                                              | -           | 14/2001     | Linuement | _          |
|                                                          |                                                                                                    | Elementary Education (Self Contained General Education) Kindergarten through Grade 9 Issued                                             |              |                |                         |                  |                  |                  |                   |        |                                              | 12/1        | 14/2001     |           |            |
|                                                          |                                                                                                    | Mathematics Grade 5 through Grade 8 Deficient                                                                                           |              |                |                         |                  |                  |                  |                   |        |                                              |             |             |           |            |
|                                                          |                                                                                                    |                                                                                                    |              |                |                         |                  | Regist           | rations          |                   |        |                                              |             |             |           |            |
|                                                          | Charles (                                                                                                    |                                                                                                    |              |                |                         |                  |                  |                  |                   |        |                                              | Search      |             |           |            |
|                                                          | Show                                                                                                    | ¢ entries                                                                                                    |              |                |                         |                  |                  |                  | 1 License         |        |                                              | ti C        | Certificate | Number    |            |
|                                                          | Fiscal Y                                                                                                    | iear ↑↓                                                                                                    | School Yea   |                | Region Code             | 1 Region         |                  | ense Code        |                   |        |                                              |             |             |           |            |
|                                                          | Fiscal Y                                                                                                    |                                                                                                    | School Yea   | -2025          | Region Code<br>19<br>19 | DU P/            | GE ROE           | PEL<br>PEL       |                   |        | nal Educator License<br>nal Educator License |             |             |           |            |

You can also scroll down on this screen to view your licenses, endorsements, registration years, your registered regions, etc. Since the Illinois State Board of Education does not issue paper certificates, educators can print a copy of their credentials from this screen. Simply click the print button in the right-hand corner to print your credentials.

x

w

0

ISBE

Т

P

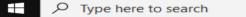

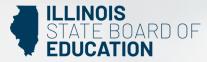

0

-

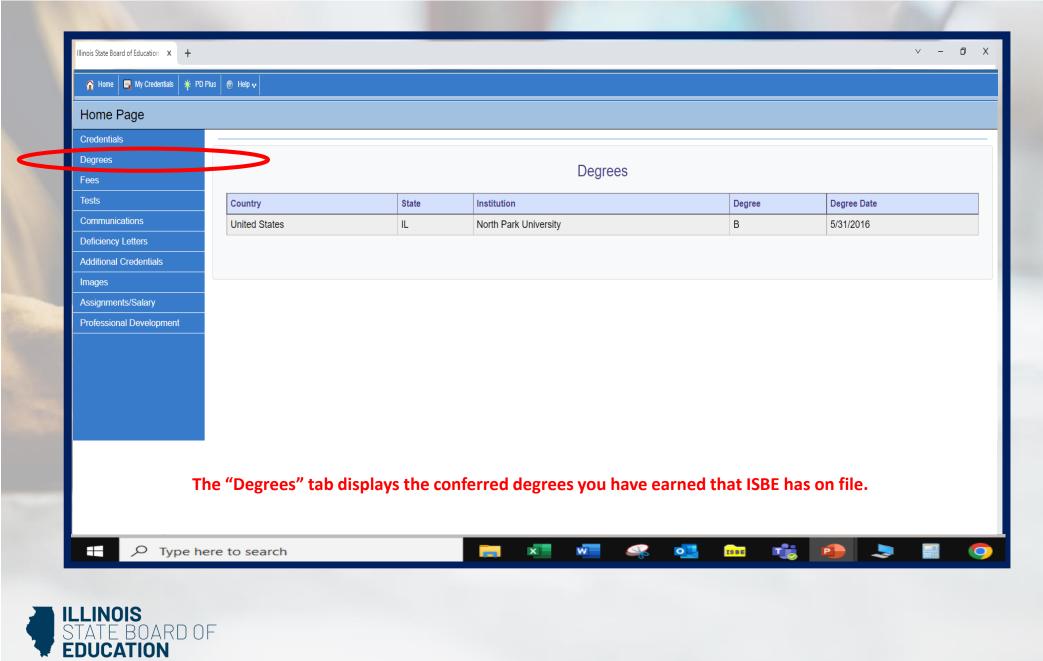

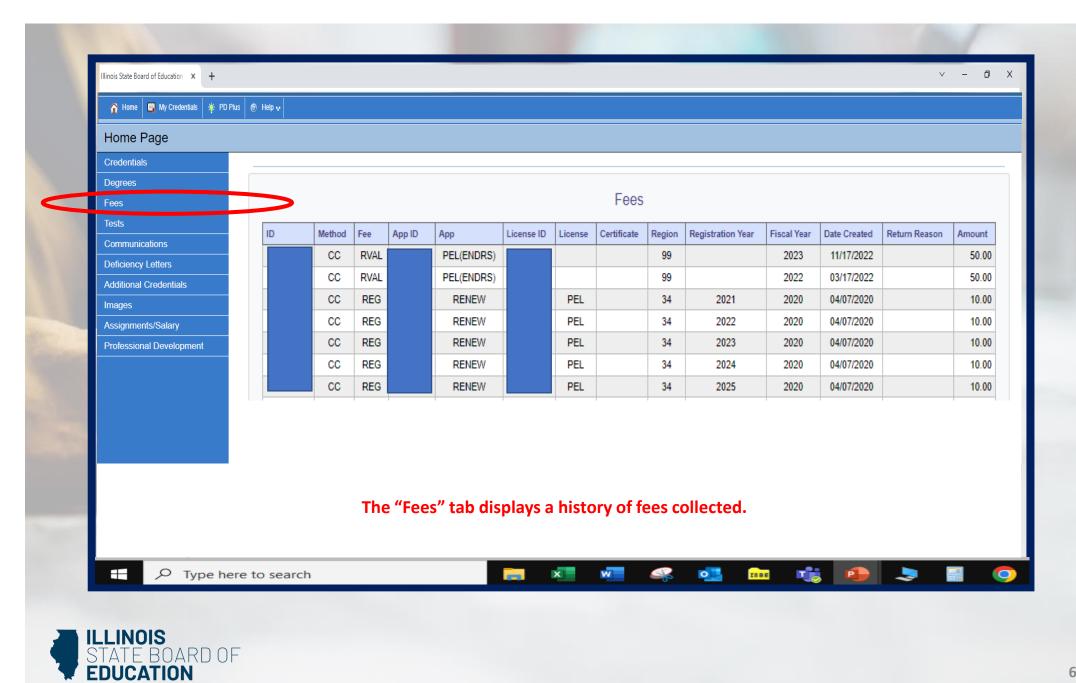

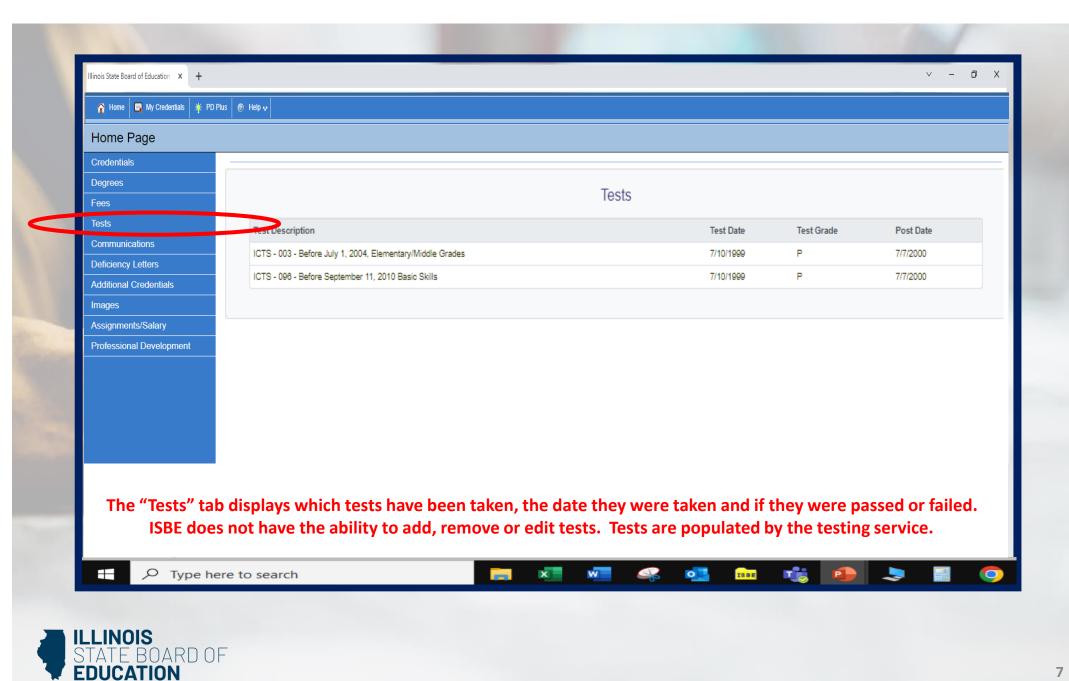

## 🏠 Home 🛛 🔄 My Credentials 🏻 🌴 PD Plus 🖉 Help 💀

Home Page

|                          | Sent To  | Subject                                           | Message                                                                                                    | Date Se |
|--------------------------|----------|---------------------------------------------------|----------------------------------------------------------------------------------------------------|---------|
| Fees                     | ocini ro | Illinois                                          | Dear Educator, Your ELIS account has been updated. You may have had a credential issued or a deficiency letter added to your account. Please                                                                                                    | Date of |
| Tests                    |          | Educator<br>Credential                            | login to your account at https://sec3.isbe.net/IWASNET/login.aspx to view your update. If you were issued a new license or if you are missing licensure requirements, the "Action Center" in the center of your ELIS home page will provide links for either registering your license or viewing your                                                                                                    |         |
| Communications           |          | Information                                       | deficiencies. If you were issued a new license, endorsement, or approval, the new credential will be listed on your Credential page in ELIS. If you were issued a new license, you must register your license for it to be valid. Click the registration link in the "Action Center" on your ELIS home screen to register your license. If you have been issued a professional educator license, or an educator license with sticulations endorsed for career                                                                                                    |         |
| Deficiency Letters       |          |                                                   | and technical educator or chief school business official, you must register your license within 8 months of issuance or it will lapse and be subject to<br>reinstatement penalties. Be advised that a license or licensure endorsement can be recalled within 8 months of issuance or sanctioned upon this                                                                                                    |         |
| Additional Credentials   |          |                                                   | agency's receipt of any of the following information: Licensure sanction by another state or national entity; conviction of certain offenses;<br>misrepresentation in licensure application; an indicated finding of abuse or neglect against a minor; and/or other just cause (pursuant to 105 ILCS                                                                                                    |         |
| Images                   |          |                                                   | 5/21B-15, 105 ILCS 5/21B-75, or 105 ILCS 5/21B-80 of the Illinois School Code). This e-mail was sent from a notification-only address that cannot<br>accept incoming e-mail. Please do not reply to this message. Educator Effectiveness Department Illinois State Board of Education Follow us on                                                                                                    |         |
| Assignments/Salary       |          |                                                   | Twitter (@ISBEnews) and Facebook (Illinois State Board of Education) for alerts regarding upcoming deadlines, changes in requirements for<br>licensure, and other important information.                                                                                                    |         |
| Professional Development |          | Illinois<br>Educator<br>Credential<br>Information | Dear Educator, Your ELIS account has been updated. You may have had a credential issued or a deficiency letter added to your account. Please login to your account at https://seo3.isbe.net/IWASNET/login.aspx to view your update. If you were issued a new license or if you are missing licensure requirements, the "Action Center" in the center of your ELIS home page will provide links for either registering your license or viewing your deficiencies. If you were issued a new license, endorsement, or approval, the new credential will be listed on your Credential page in ELIS. If you were issued a new license, you must register your license for it to be valid. Click the registration link in the "Action Center" on your ELIS home screen to register your license. If you have been issued a professional educator license, or an educator license with stipulations endorsed for career and technical educator or chief school business official, you must register your license within 6 months of issuance or it will lapse and be subject to reinstatement penalties. Be advised that a license or licensure endorsement can be recalled within 6 months of issuance or sanctioned upon this agency's receipt of any of the following information: Licensure sanction by another state or national entity: conviction of certain offenses; misrepresentation in licensure application; an indicated finding of abuse or neglet against a minor; and/or other just cause (pursuant to 105 LICS 5/21B-15, 105 ILCS 5/21B-75, or 105 ILCS 5/21B-80 of the Illinois School Code). This e-mail was sent from a notification-only address that cannot accept incoming e-mail. Please do not reply to this message. Educator Effectiveness Department Illinois State Board of Education Follow us on Twitter (@ISBEnews) and Facebook (Illinois State Board of Education for alerts regarding upcoming deadlines, changes in requirements for license., and other important information. |         |

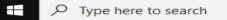

## 📻 🗷 🐖 🦧 🚾 🤹 🎩 🚍

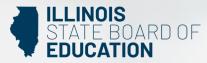

0

| 🟠 Home 📮 My Credentials 🗍 🎋 PC |              |        |          |                               |         |                                                                          |                      |                  |
|--------------------------------|--------------|--------|----------|-------------------------------|---------|--------------------------------------------------------------------------|----------------------|------------------|
| Home Page                      |              |        |          |                               |         |                                                                          |                      |                  |
| Credentials                    |              |        |          |                               |         |                                                                          |                      |                  |
| Degrees<br>Fees                |              |        |          |                               |         | Deficiency Letters                                                       |                      |                  |
| Tests                          | View         | IEIN E | ducator  | License                       | Status  | Туре                                                                     | Queued Date          | Processed Date   |
| Communications                 | Not Viewable |        |          | Professional Educator License | Expired |                                                                          | 7/1/13, 12:00:00 AM  | 6/21/01, 8:19:1  |
| Deficiency Letters             | Not viewable |        |          | Professional Educator License | Expired |                                                                          | 7/1/13, 12:00:00 AM  | 10/8/00, 9:03:2  |
| Additional Credentials         | Not Viewable |        |          | Professional Educator License | Expired |                                                                          | 7/1/13, 12:00:00 AM  | 1/10/01, 8:12:3  |
| Images<br>Assignments/Salary   | Not Viewable |        |          | Professional Educator License | Expired |                                                                          | 7/1/13, 12:00:00 AM  | 2/26/01, 8:32:3  |
| Professional Development       | View         |        |          | Professional Educator License | Issued  |                                                                          | 4/12/22, 3:21:52 PM  | 4/13/22, 12:59:3 |
|                                | View         |        |          | Professional Educator License | Issued  |                                                                          | 11/28/22, 2:07:14 PN | 11/29/22, 12:59: |
|                                |              |        |          |                               |         |                                                                          |                      |                  |
|                                | deficiency   | lette  | ers canr |                               | ed ev   | st deficiency letters. Click "Viev<br>en if a credential's deficiency ha | s been fulfilled and |                  |

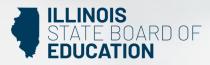

| Home Page                   |                                        |        |             |       |        |           |              |  |  |  |  |  |
|-----------------------------|----------------------------------------|--------|-------------|-------|--------|-----------|--------------|--|--|--|--|--|
| Credentials                 |                                        |        |             |       |        |           |              |  |  |  |  |  |
| Degrees                     |                                        |        |             |       |        |           |              |  |  |  |  |  |
| Fees Additional Credentials |                                        |        |             |       |        |           |              |  |  |  |  |  |
| Tests                       |                                        |        |             |       |        |           |              |  |  |  |  |  |
| Communications              | Designations                           |        |             |       |        |           |              |  |  |  |  |  |
| Deficiency Letters          | Source                                 | Status | Designation | Grade | Issued | Expires   | Completed On |  |  |  |  |  |
| Additional Credentials      | No Records Found                       |        |             |       |        |           |              |  |  |  |  |  |
| Images                      |                                        |        |             |       |        |           |              |  |  |  |  |  |
| Assignments/Salary          |                                        |        |             |       |        |           |              |  |  |  |  |  |
| Professional Development    | Seals                                  |        |             |       |        |           |              |  |  |  |  |  |
|                             | Source*                                | Seal   | Langu       | ge    |        | Is        | sued         |  |  |  |  |  |
|                             | The "Additional Cre<br>For example: Th |        |             |       |        |           |              |  |  |  |  |  |
| 🛨 🔎 Type h                  | ere to search                          |        |             | - 4   | •      | IIII IIII |              |  |  |  |  |  |

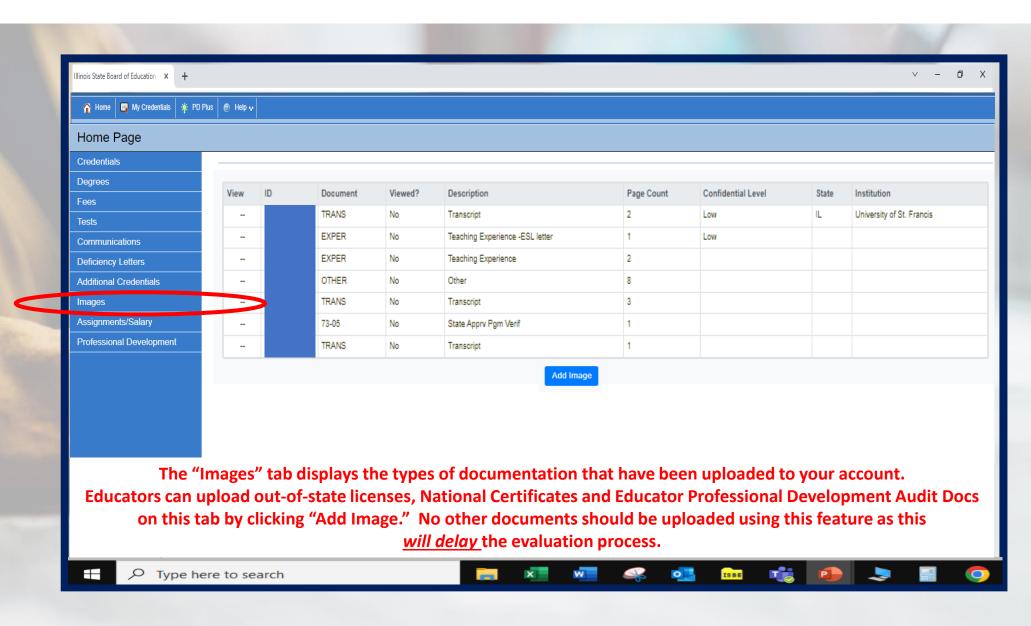

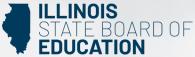

| Home      | Page             |                                        |                                        |                                |                                   |                          |                      |                            |                            |                                  |                     |          |
|-----------|------------------|----------------------------------------|----------------------------------------|--------------------------------|-----------------------------------|--------------------------|----------------------|----------------------------|----------------------------|----------------------------------|---------------------|----------|
| Credenti  | -                |                                        |                                        |                                |                                   |                          |                      |                            |                            |                                  |                     |          |
| Degrees   |                  | Assignments                            |                                        |                                |                                   |                          |                      |                            |                            |                                  |                     |          |
|           |                  | Show 10 ¢ entrie                       |                                        | 11 -                           | 11                                | 11                       |                      |                            | 1                          |                                  | Search:             | 1        |
| Fees      |                  | <b>Year</b><br>2018                    | * Region<br>CITY OF CHICAGO            | County Cook                    | District                          |                          | Site                 |                            |                            | Create Date<br>04/17/2019        | 04/17/2019          |          |
| Tests     |                  | 2017                                   | CITY OF CHICAGO                        | Cook                           |                                   |                          |                      |                            |                            | 06/18/2018                       | 06/18/2018          |          |
| Commur    | nications        | Showing 1 to 2 of 2 entries Previous 1 |                                        |                                |                                   |                          |                      |                            |                            |                                  |                     |          |
| Deficienc | cy Letters       | Course Assign                          | ments for Year: 2022                   |                                |                                   |                          |                      |                            |                            |                                  |                     |          |
| Additiona | al Credentials   | Show 10 ¢ entrie                       |                                        |                                |                                   |                          |                      |                            |                            |                                  | Search:             |          |
| Images    |                  | School                                 | î                                      | Course Number                  |                                   | 11 Course                | <sup>↑↓</sup> Ten    | n <sup>†1</sup>            | Section                    | Student Count                    |                     | 11       |
| Professio | onal Development | Salary<br>Show 10 \$ entrie            | 5                                      |                                |                                   |                          |                      |                            |                            |                                  | Search:             |          |
|           |                  | School Year                            |                                        | RCDT                           |                                   | <sup>↑↓</sup> Position   |                      | î. FT                      | E                          | Base Salary                      |                     | ţ1       |
|           |                  |                                        | 2018                                   |                                |                                   |                          | Paraprofessional     |                            | 100.00                     |                                  |                     |          |
|           |                  | Showing 1 to 2 of 2 ent                | 2017<br>ries                           |                                |                                   |                          | Paraprofessional     |                            | 100.00                     |                                  | Previous            | 1 Next   |
|           |                  |                                        | *If you notice an error with any of th | ne above information, please c | ontact your school district and a | sk for corrections to be | made in the Employme | nt Information System. The | Illinois State Board of Ed | ucation is unable to change your | employment records. |          |
|           |                  |                                        |                                        |                                |                                   | Refresh EIS D            | lata                 |                            |                            |                                  |                     |          |
|           |                  | The "A                                 | ssignments                             | /Salary" ta                    | ab shows c                        | urrent ar                | nd past              | emplovm                    | ent assig                  | nments.                          |                     |          |
|           | If you notice    |                                        | _                                      |                                |                                   |                          | -                    |                            | _                          |                                  | a sa di a a la s    | <b>6</b> |
|           | IT VALL BATICA   | an orro                                | r with any o                           | t the inter                    | mation on                         | this nag                 | e nieas              | e contact                  | vour sch                   | OOI district                     | and ask             | ror      |

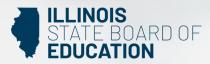

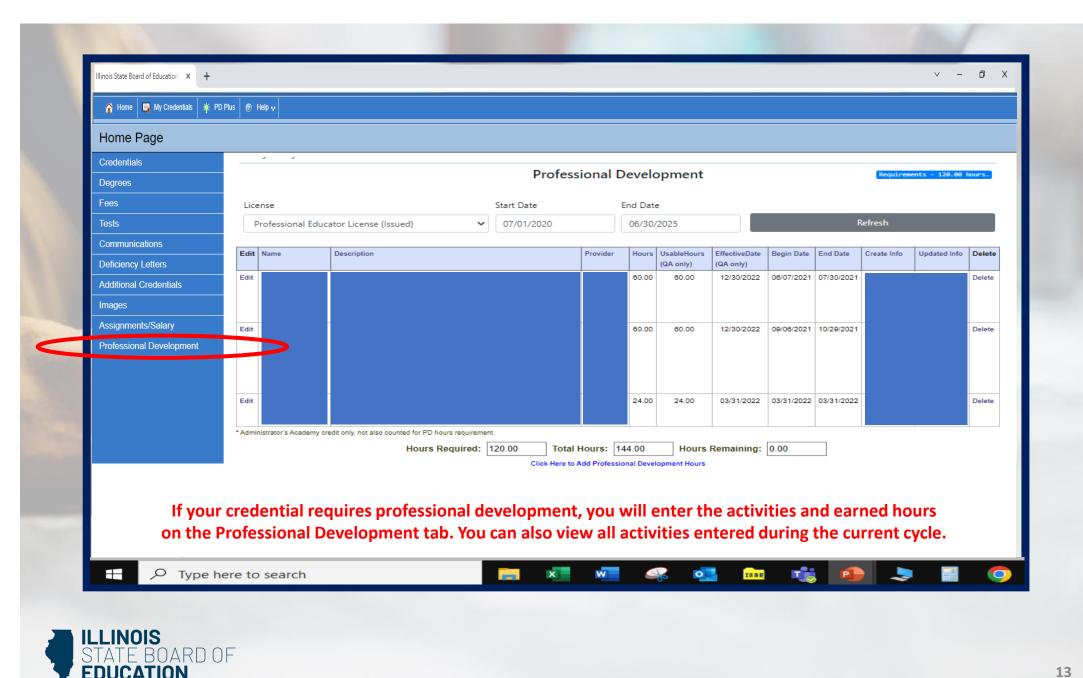

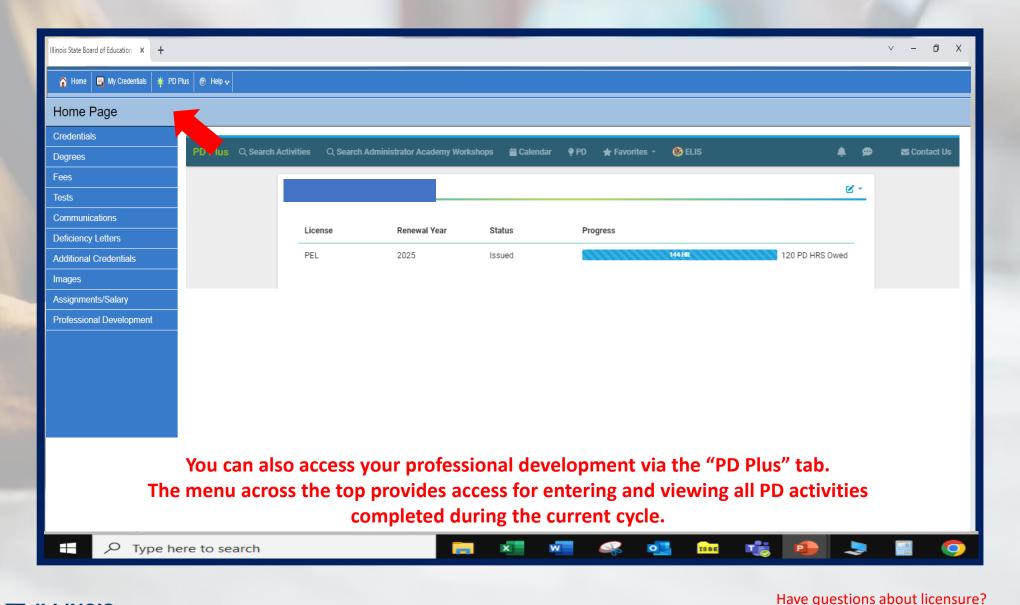

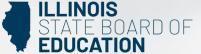

Contact your nearest <u>Regional Office of Education or Intermediate Service Center</u>. Visit our <u>ISBE License Renewal</u> page for additional information regarding renewal requirements.